# **Ruby master - Feature #10341**

## **Fiber switch performance improvements**

10/08/2014 12:16 PM - nome (Knut Franke)

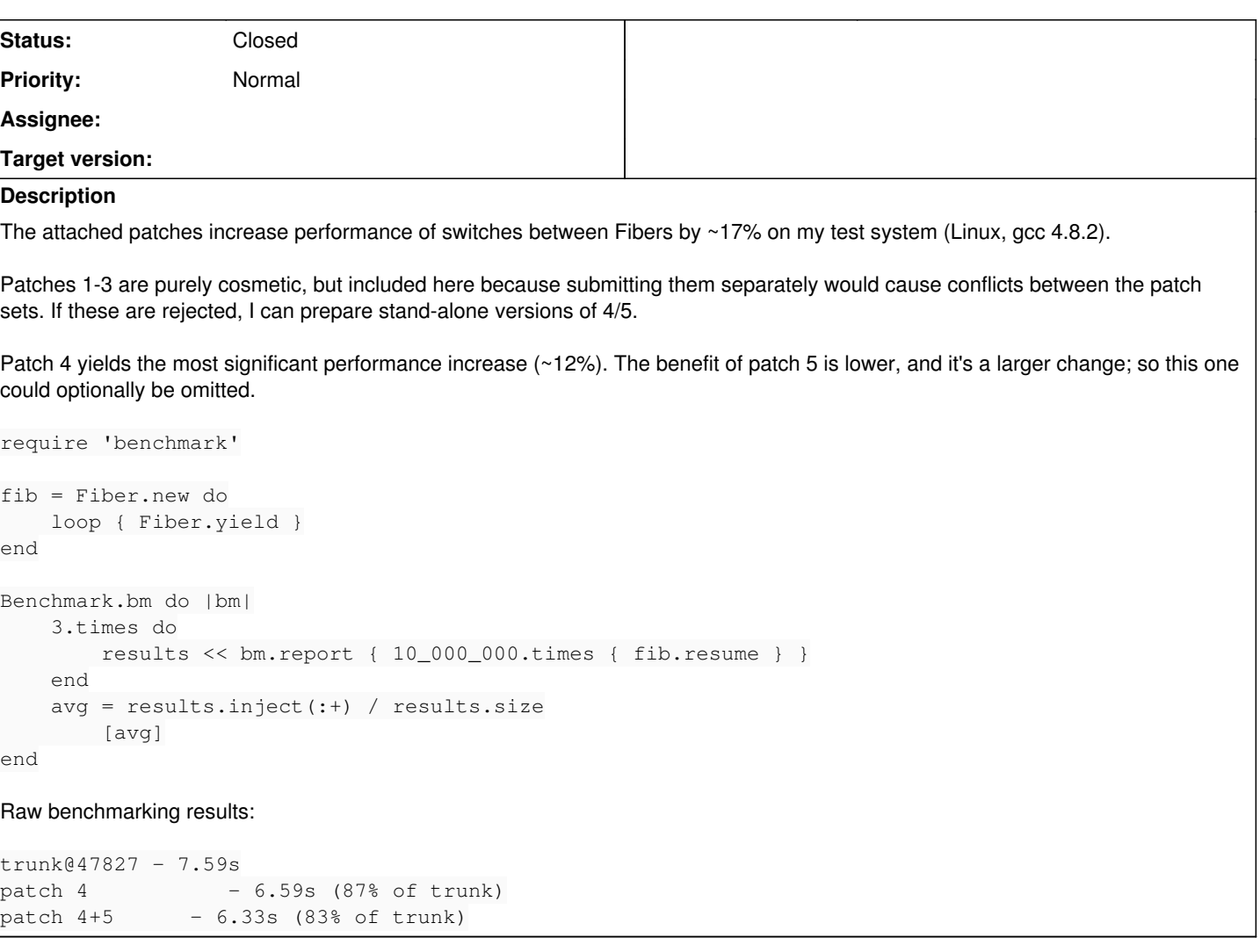

## **Associated revisions**

## **Revision 6f6238a7 - 10/15/2014 10:34 PM - normal**

cont.c: Remove unused prev\_fiber/next\_fiber fields

They were added in r19890 (8a0d53a), with the explanation that it's a double linked list of fibers in the same thread, but without any code using them.

cont.c (rb\_fiber\_t): remove prev\_fiber/next\_fiber (fiber\_link\_join, fiber\_link\_remove): remove functions (fiber\_free, fiber\_init, root\_fiber\_alloc): remove references to removed fields and functions [ruby-core:65518] [Feature #10341]

Author: Knut Franke [Knut.Franke@gmx.de](mailto:Knut.Franke@gmx.de)

git-svn-id: svn+ssh://ci.ruby-lang.org/ruby/trunk@47959 b2dd03c8-39d4-4d8f-98ff-823fe69b080e

## **Revision 47959 - 10/15/2014 10:34 PM - normal**

cont.c: Remove unused prev\_fiber/next\_fiber fields

They were added in r19890 (8a0d53a), with the explanation that it's a double linked list of fibers in the same thread, but without any code using them.

cont.c (rb\_fiber\_t): remove prev\_fiber/next\_fiber (fiber\_link\_join, fiber\_link\_remove): remove functions (fiber\_free, fiber\_init, root\_fiber\_alloc): remove references to removed fields and functions [ruby-core:65518] [Feature #10341]

Author: Knut Franke [Knut.Franke@gmx.de](mailto:Knut.Franke@gmx.de)

## **Revision 47959 - 10/15/2014 10:34 PM - normalperson (Eric Wong)**

cont.c: Remove unused prev\_fiber/next\_fiber fields

They were added in r19890 (8a0d53a), with the explanation that it's a double linked list of fibers in the same thread, but without any code using them.

• cont.c (rb\_fiber\_t): remove prev\_fiber/next\_fiber (fiber\_link\_join, fiber\_link\_remove): remove functions (fiber\_free, fiber\_init, root\_fiber\_alloc): remove references to removed fields and functions [ruby-core:65518] [Feature #10341]

Author: Knut Franke [Knut.Franke@gmx.de](mailto:Knut.Franke@gmx.de)

#### **Revision 47959 - 10/15/2014 10:34 PM - normal**

cont.c: Remove unused prev\_fiber/next\_fiber fields

They were added in r19890 (8a0d53a), with the explanation that it's a double linked list of fibers in the same thread, but without any code using them.

• cont.c (rb\_fiber\_t): remove prev\_fiber/next\_fiber (fiber\_link\_join, fiber\_link\_remove): remove functions (fiber\_free, fiber\_init, root\_fiber\_alloc): remove references to removed fields and functions [ruby-core:65518] [Feature #10341]

Author: Knut Franke [Knut.Franke@gmx.de](mailto:Knut.Franke@gmx.de)

#### **Revision 47959 - 10/15/2014 10:34 PM - normal**

cont.c: Remove unused prev\_fiber/next\_fiber fields

They were added in r19890 (8a0d53a), with the explanation that it's a double linked list of fibers in the same thread, but without any code using them.

• cont.c (rb\_fiber\_t): remove prev\_fiber/next\_fiber (fiber\_link\_join, fiber\_link\_remove): remove functions (fiber\_free, fiber\_init, root\_fiber\_alloc): remove references to removed fields and functions [ruby-core:65518] [Feature #10341]

Author: Knut Franke [Knut.Franke@gmx.de](mailto:Knut.Franke@gmx.de)

## **Revision 47959 - 10/15/2014 10:34 PM - normal**

cont.c: Remove unused prev\_fiber/next\_fiber fields

They were added in r19890 (8a0d53a), with the explanation that it's a double linked list of fibers in the same thread, but without any code using them.

• cont.c (rb\_fiber\_t): remove prev\_fiber/next\_fiber (fiber\_link\_join, fiber\_link\_remove): remove functions (fiber\_free, fiber\_init, root\_fiber\_alloc): remove references to removed fields and functions [ruby-core:65518] [Feature #10341]

Author: Knut Franke [Knut.Franke@gmx.de](mailto:Knut.Franke@gmx.de)

#### **Revision 47959 - 10/15/2014 10:34 PM - normal**

cont.c: Remove unused prev\_fiber/next\_fiber fields

They were added in r19890 (8a0d53a), with the explanation that it's a double linked list of fibers in the same thread, but without any code using them.

cont.c (rb\_fiber\_t): remove prev\_fiber/next\_fiber (fiber\_link\_join, fiber\_link\_remove): remove functions (fiber\_free, fiber\_init, root\_fiber\_alloc): remove references to removed fields and functions [ruby-core:65518] [Feature #10341]

Author: Knut Franke [Knut.Franke@gmx.de](mailto:Knut.Franke@gmx.de)

#### **Revision 0bd492c6 - 10/15/2014 10:34 PM - normal**

cont.c: Code cleanup in fiber\_switch/fiber\_store

Defragment code blocks depending on FIBER\_USE\_NATIVE in order to make the control flow (which is already non-trivial due to nonlocal jumps) in each case more comprehensible.

Remove some unreachable code from fiber\_switch (we've already excluded the case (th->fiber == fibval) at the start of the function).

Remove call to rb\_fiber\_current which happened a few lines after accessing GET\_THREAD()->fiber directly (so if that's ever 0 we're already screwed).

Author: Knut Franke [Knut.Franke@gmx.de](mailto:Knut.Franke@gmx.de)

cont.c (fiber\_store, fiber\_switch): simplify [ruby-core:65518] [Feature #10341]

git-svn-id: svn+ssh://ci.ruby-lang.org/ruby/trunk@47961 b2dd03c8-39d4-4d8f-98ff-823fe69b080e

## **Revision 47961 - 10/15/2014 10:34 PM - normal**

cont.c: Code cleanup in fiber\_switch/fiber\_store

Defragment code blocks depending on FIBER\_USE\_NATIVE in order to make the control flow (which is already non-trivial due to nonlocal jumps) in each case more comprehensible.

Remove some unreachable code from fiber\_switch (we've already excluded the case (th- $>$ fiber == fibval) at the start of the function).

Remove call to rb\_fiber\_current which happened a few lines after accessing GET\_THREAD()->fiber directly (so if that's ever 0 we're already screwed).

Author: Knut Franke [Knut.Franke@gmx.de](mailto:Knut.Franke@gmx.de)

cont.c (fiber\_store, fiber\_switch): simplify [ruby-core:65518] [Feature #10341]

## **Revision 47961 - 10/15/2014 10:34 PM - normalperson (Eric Wong)**

cont.c: Code cleanup in fiber\_switch/fiber\_store

Defragment code blocks depending on FIBER\_USE\_NATIVE in order to make the control flow (which is already non-trivial due to nonlocal jumps) in each case more comprehensible.

Remove some unreachable code from fiber\_switch (we've already excluded the case (th- $>$ fiber  $==$  fibval) at the start of the function).

Remove call to rb\_fiber\_current which happened a few lines after accessing GET\_THREAD()->fiber directly (so if that's ever 0 we're already screwed).

Author: Knut Franke [Knut.Franke@gmx.de](mailto:Knut.Franke@gmx.de)

• cont.c (fiber\_store, fiber\_switch): simplify [ruby-core:65518] [Feature #10341]

## **Revision 47961 - 10/15/2014 10:34 PM - normal**

cont.c: Code cleanup in fiber\_switch/fiber\_store

Defragment code blocks depending on FIBER\_USE\_NATIVE in order to make the control flow (which is already non-trivial due to nonlocal jumps) in each case more comprehensible.

Remove some unreachable code from fiber\_switch (we've already excluded the case (th->fiber == fibval) at the start of the function).

Remove call to rb\_fiber\_current which happened a few lines after accessing GET\_THREAD()->fiber directly (so if that's ever 0 we're already screwed).

Author: Knut Franke [Knut.Franke@gmx.de](mailto:Knut.Franke@gmx.de)

cont.c (fiber\_store, fiber\_switch): simplify [ruby-core:65518] [Feature #10341]

## **Revision 47961 - 10/15/2014 10:34 PM - normal**

cont.c: Code cleanup in fiber\_switch/fiber\_store

Defragment code blocks depending on FIBER\_USE\_NATIVE in order to make the control flow (which is already non-trivial due to nonlocal jumps) in each case more comprehensible.

Remove some unreachable code from fiber\_switch (we've already excluded the case (th->fiber == fibval) at the start of the function).

Remove call to rb\_fiber\_current which happened a few lines after accessing GET\_THREAD()->fiber directly (so if that's ever 0 we're already screwed).

Author: Knut Franke [Knut.Franke@gmx.de](mailto:Knut.Franke@gmx.de)

• cont.c (fiber\_store, fiber\_switch): simplify [ruby-core:65518] [Feature #10341]

## **Revision 47961 - 10/15/2014 10:34 PM - normal**

cont.c: Code cleanup in fiber\_switch/fiber\_store

Defragment code blocks depending on FIBER\_USE\_NATIVE in order to make the control flow (which is already non-trivial due to nonlocal jumps) in each case more comprehensible.

Remove some unreachable code from fiber\_switch (we've already excluded the case (th->fiber == fibval) at the start of the function).

Remove call to rb\_fiber\_current which happened a few lines after accessing GET\_THREAD()->fiber directly (so if that's ever 0 we're already screwed).

Author: Knut Franke [Knut.Franke@gmx.de](mailto:Knut.Franke@gmx.de)

• cont.c (fiber\_store, fiber\_switch): simplify [ruby-core:65518] [Feature #10341]

## **Revision 47961 - 10/15/2014 10:34 PM - normal**

cont.c: Code cleanup in fiber\_switch/fiber\_store

Defragment code blocks depending on FIBER\_USE\_NATIVE in order to make the control flow (which is already non-trivial due to nonlocal jumps) in each case more comprehensible.

Remove some unreachable code from fiber\_switch (we've already excluded the case (th- $>$ fiber == fibval) at the start of the function).

Remove call to rb\_fiber\_current which happened a few lines after accessing GET\_THREAD()->fiber directly (so if that's ever 0 we're already screwed).

Author: Knut Franke [Knut.Franke@gmx.de](mailto:Knut.Franke@gmx.de)

cont.c (fiber\_store, fiber\_switch): simplify [ruby-core:65518] [Feature #10341]

## **Revision baeb94fa - 10/15/2014 10:34 PM - normal**

cont.c: Small code cleanup

Remove variable that is used only once, several lines after initialization.

cont.c (cont\_capture): remove unnecessary variable [ruby-core:65518] [Feature #10341]

Author: Knut Franke [Knut.Franke@gmx.de](mailto:Knut.Franke@gmx.de)

git-svn-id: svn+ssh://ci.ruby-lang.org/ruby/trunk@47962 b2dd03c8-39d4-4d8f-98ff-823fe69b080e

## **Revision 47962 - 10/15/2014 10:34 PM - normal**

cont.c: Small code cleanup

Remove variable that is used only once, several lines after initialization.

cont.c (cont\_capture): remove unnecessary variable [ruby-core:65518] [Feature #10341]

Author: Knut Franke [Knut.Franke@gmx.de](mailto:Knut.Franke@gmx.de)

## **Revision 47962 - 10/15/2014 10:34 PM - normalperson (Eric Wong)**

#### cont.c: Small code cleanup

Remove variable that is used only once, several lines after initialization.

• cont.c (cont\_capture): remove unnecessary variable [ruby-core:65518] [Feature #10341]

Author: Knut Franke [Knut.Franke@gmx.de](mailto:Knut.Franke@gmx.de)

#### **Revision 47962 - 10/15/2014 10:34 PM - normal**

cont.c: Small code cleanup

Remove variable that is used only once, several lines after initialization.

• cont.c (cont\_capture): remove unnecessary variable [ruby-core:65518] [Feature #10341]

Author: Knut Franke [Knut.Franke@gmx.de](mailto:Knut.Franke@gmx.de)

## **Revision 47962 - 10/15/2014 10:34 PM - normal**

cont.c: Small code cleanup

Remove variable that is used only once, several lines after initialization.

• cont.c (cont\_capture): remove unnecessary variable [ruby-core:65518] [Feature #10341]

Author: Knut Franke [Knut.Franke@gmx.de](mailto:Knut.Franke@gmx.de)

## **Revision 47962 - 10/15/2014 10:34 PM - normal**

cont.c: Small code cleanup

Remove variable that is used only once, several lines after initialization.

● cont.c (cont\_capture): remove unnecessary variable [ruby-core:65518] [Feature #10341]

Author: Knut Franke [Knut.Franke@gmx.de](mailto:Knut.Franke@gmx.de)

## **Revision 47962 - 10/15/2014 10:34 PM - normal**

cont.c: Small code cleanup

Remove variable that is used only once, several lines after initialization.

● cont.c (cont\_capture): remove unnecessary variable [ruby-core:65518] [Feature #10341]

Author: Knut Franke [Knut.Franke@gmx.de](mailto:Knut.Franke@gmx.de)

## **Revision 71fcbf22 - 10/15/2014 10:35 PM - normal**

cont.c (cont\_save\_thread): Sparse copying of thread data

Instead of copying the complete rb\_thread\_t struct (almost a kB), selectively copy only those fields that will be needed later on.

cont.c (rb\_context\_t): comment on saved\_thread (cont\_save\_thread): sparse copy (cont\_init): copy extra fields (fiber\_init): use current thread VM stack size [ruby-core:65518] [Feature #10341]

git-svn-id: svn+ssh://ci.ruby-lang.org/ruby/trunk@47963 b2dd03c8-39d4-4d8f-98ff-823fe69b080e

## **Revision 47963 - 10/15/2014 10:35 PM - normal**

cont.c (cont\_save\_thread): Sparse copying of thread data

Instead of copying the complete rb\_thread\_t struct (almost a kB), selectively copy only those fields that will be needed later on.

• cont.c (rb\_context\_t): comment on saved\_thread (cont\_save\_thread): sparse copy (cont\_init): copy extra fields (fiber\_init): use current thread VM stack size [ruby-core:65518] [Feature #10341]

## **Revision 47963 - 10/15/2014 10:35 PM - normalperson (Eric Wong)**

cont.c (cont\_save\_thread): Sparse copying of thread data

Instead of copying the complete rb\_thread\_t struct (almost a kB), selectively copy only those fields that will be needed later on.

cont.c (rb\_context\_t): comment on saved\_thread (cont\_save\_thread): sparse copy (cont\_init): copy extra fields (fiber\_init): use current thread VM stack size [ruby-core:65518] [Feature #10341]

## **Revision 47963 - 10/15/2014 10:35 PM - normal**

cont.c (cont\_save\_thread): Sparse copying of thread data

Instead of copying the complete rb\_thread\_t struct (almost a kB), selectively copy only those fields that will be needed later on.

cont.c (rb\_context\_t): comment on saved\_thread (cont\_save\_thread): sparse copy (cont\_init): copy extra fields (fiber\_init): use current thread VM stack size [ruby-core:65518] [Feature #10341]

## **Revision 47963 - 10/15/2014 10:35 PM - normal**

cont.c (cont\_save\_thread): Sparse copying of thread data

Instead of copying the complete rb\_thread\_t struct (almost a kB), selectively copy only those fields that will be needed later on.

cont.c (rb\_context\_t): comment on saved\_thread (cont\_save\_thread): sparse copy (cont\_init): copy extra fields (fiber\_init): use current thread VM stack size [ruby-core:65518] [Feature #10341]

## **Revision 47963 - 10/15/2014 10:35 PM - normal**

cont.c (cont\_save\_thread): Sparse copying of thread data

Instead of copying the complete rb\_thread\_t struct (almost a kB), selectively copy only those fields that will be needed later on.

cont.c (rb\_context\_t): comment on saved\_thread (cont\_save\_thread): sparse copy (cont\_init): copy extra fields (fiber\_init): use current thread VM stack size [ruby-core:65518] [Feature #10341]

## **Revision 47963 - 10/15/2014 10:35 PM - normal**

cont.c (cont\_save\_thread): Sparse copying of thread data

Instead of copying the complete rb\_thread\_t struct (almost a kB). selectively copy only those fields that will be needed later on.

• cont.c (rb\_context\_t): comment on saved\_thread (cont\_save\_thread): sparse copy (cont\_init): copy extra fields (fiber\_init): use current thread VM stack size [ruby-core:65518] [Feature #10341]

## **Revision 5c8c88a3 - 10/15/2014 10:35 PM - normal**

cont.c: Optimize fiber\_switch callees

Remove some unnecessary VALUE/struct conversions and aggressively inline functions used during fiber\_switch. Either of these changes alone does not yield significant performance increase, but in combination they improve performance by ~6%.

Arguably, removal of separate VALUE/rb\_fiber\_t\* variables also makes the code more readable in a few places.

- vm\_core.h: declare rb\_fiber\_t typedef (rb\_thread\_t): fiber and root\_fiber become rb\_fiber\_t \* (from VALUE)
- vm.c (rb\_thread\_mark): use rb\_fiber\_mark\_self
- cont.c (rb\_fiber\_t): prev becomes rb\_fiber\_t \* (from VALUE) (cont\_mark, cont\_free): simplify conditions (rb\_fiber\_mark\_self): new function (fiber\_mark): use rb\_fiber\_mark\_self (cont\_save\_thread, cont\_restore\_thread): inline (cont\_restore\_thread): simplify (fiber\_setcontext): simplify conditions (rb\_cont\_call): remove dereference (fiber\_t\_alloc): update for rb\_fiber\_t->prev type change (rb\_fiber\_start): ditto (fiber\_current): extract from rb\_fiber\_current (return\_fiber): move, simplify type checks (rb\_fiber\_current): use fiber\_current (fiber\_store): simplify type checks (fiber\_switch): ditto, simplify call to fiber\_setcontext, use fiber\_current (rb\_fiber\_transfer): update for type changes (rb\_fiber\_terminate): move, use fiber\_switch (rb\_fiber\_resume): update for type changes (rb\_fiber\_reset\_root\_local\_storage): ditto (rb\_fiber\_yield): use rb\_fiber\_switch instead of rb\_fiber\_transfer (rb\_fiber\_m\_transfer): ditto [ruby-core:65518] [Feature #10341]

git-svn-id: svn+ssh://ci.ruby-lang.org/ruby/trunk@47964 b2dd03c8-39d4-4d8f-98ff-823fe69b080e

#### **Revision 47964 - 10/15/2014 10:35 PM - normal**

Remove some unnecessary VALUE/struct conversions and aggressively inline functions used during fiber\_switch. Either of these changes alone does not yield significant performance increase, but in combination they improve performance by ~6%.

Arguably, removal of separate VALUE/rb\_fiber\_t\* variables also makes the code more readable in a few places.

- vm\_core.h: declare rb\_fiber\_t typedef (rb\_thread\_t): fiber and root\_fiber become rb\_fiber\_t \* (from VALUE)
- vm.c (rb\_thread\_mark): use rb\_fiber\_mark\_self
- cont.c (rb\_fiber\_t): prev becomes rb\_fiber\_t \* (from VALUE) (cont\_mark, cont\_free): simplify conditions (rb\_fiber\_mark\_self): new function (fiber\_mark): use rb\_fiber\_mark\_self (cont\_save\_thread, cont\_restore\_thread): inline (cont\_restore\_thread): simplify (fiber\_setcontext): simplify conditions (rb\_cont\_call): remove dereference (fiber\_t\_alloc): update for rb\_fiber\_t->prev type change (rb\_fiber\_start): ditto (fiber\_current): extract from rb\_fiber\_current (return\_fiber): move, simplify type checks (rb\_fiber\_current): use fiber\_current (fiber\_store): simplify type checks (fiber\_switch): ditto, simplify call to fiber\_setcontext, use fiber\_current (rb\_fiber\_transfer): update for type changes (rb\_fiber\_terminate): move, use fiber\_switch (rb\_fiber\_resume): update for type changes (rb\_fiber\_reset\_root\_local\_storage): ditto (rb\_fiber\_yield): use rb\_fiber\_switch instead of rb\_fiber\_transfer (rb\_fiber\_m\_transfer): ditto [ruby-core:65518] [Feature #10341]

## **Revision 47964 - 10/15/2014 10:35 PM - normalperson (Eric Wong)**

cont.c: Optimize fiber\_switch callees

Remove some unnecessary VALUE/struct conversions and aggressively inline functions used during fiber\_switch. Either of these changes alone does not yield significant performance increase, but in combination they improve performance by ~6%.

Arguably, removal of separate VALUE/rb\_fiber\_t\* variables also makes the code more readable in a few places.

- vm\_core.h: declare rb\_fiber\_t typedef (rb\_thread\_t): fiber and root\_fiber become rb\_fiber\_t \* (from VALUE)
- vm.c (rb\_thread\_mark): use rb\_fiber\_mark\_self
- cont.c (rb\_fiber\_t): prev becomes rb\_fiber\_t \* (from VALUE) (cont\_mark, cont\_free): simplify conditions (rb\_fiber\_mark\_self): new function (fiber\_mark): use rb\_fiber\_mark\_self (cont\_save\_thread, cont\_restore\_thread): inline (cont\_restore\_thread): simplify (fiber\_setcontext): simplify conditions (rb\_cont\_call): remove dereference (fiber\_t\_alloc): update for rb\_fiber\_t->prev type change (rb\_fiber\_start): ditto (fiber\_current): extract from rb\_fiber\_current (return\_fiber): move, simplify type checks (rb\_fiber\_current): use fiber\_current (fiber\_store): simplify type checks (fiber\_switch): ditto, simplify call to fiber\_setcontext, use fiber\_current (rb\_fiber\_transfer): update for type changes (rb\_fiber\_terminate): move, use fiber\_switch (rb\_fiber\_resume): update for type changes (rb\_fiber\_reset\_root\_local\_storage): ditto (rb\_fiber\_yield): use rb\_fiber\_switch instead of rb\_fiber\_transfer (rb\_fiber\_m\_transfer): ditto [ruby-core:65518] [Feature #10341]

## **Revision 47964 - 10/15/2014 10:35 PM - normal**

cont.c: Optimize fiber\_switch callees

Remove some unnecessary VALUE/struct conversions and aggressively inline functions used during fiber\_switch. Either of these changes alone does not yield significant performance increase, but in combination they improve performance by ~6%.

Arguably, removal of separate VALUE/rb\_fiber\_t\* variables also makes the code more readable in a few places.

- vm\_core.h: declare rb\_fiber\_t typedef (rb\_thread\_t): fiber and root\_fiber become rb\_fiber\_t \* (from VALUE)
- vm.c (rb\_thread\_mark): use rb\_fiber\_mark\_self
- cont.c (rb\_fiber\_t): prev becomes rb\_fiber\_t \* (from VALUE) (cont\_mark, cont\_free): simplify conditions (rb\_fiber\_mark\_self): new function (fiber\_mark): use rb\_fiber\_mark\_self (cont\_save\_thread, cont\_restore\_thread): inline (cont\_restore\_thread): simplify (fiber\_setcontext): simplify conditions (rb\_cont\_call): remove dereference (fiber\_t\_alloc): update for rb\_fiber\_t->prev type change (rb\_fiber\_start): ditto (fiber\_current): extract from rb\_fiber\_current (return\_fiber): move, simplify type checks (rb\_fiber\_current): use fiber\_current (fiber\_store): simplify type checks (fiber\_switch): ditto, simplify call to fiber\_setcontext, use fiber\_current (rb\_fiber\_transfer): update for type changes (rb\_fiber\_terminate): move, use fiber\_switch (rb\_fiber\_resume): update for type changes (rb\_fiber\_reset\_root\_local\_storage): ditto (rb\_fiber\_yield): use rb\_fiber\_switch instead of rb\_fiber\_transfer (rb\_fiber\_m\_transfer): ditto [ruby-core:65518] [Feature #10341]

## **Revision 47964 - 10/15/2014 10:35 PM - normal**

cont.c: Optimize fiber\_switch callees

Remove some unnecessary VALUE/struct conversions and aggressively inline functions used during fiber\_switch. Either of these changes alone does not vield significant performance increase, but in combination they improve performance by ~6%.

Arguably, removal of separate VALUE/rb\_fiber\_t\* variables also makes the code more readable in a few places.

- vm\_core.h: declare rb\_fiber\_t typedef (rb\_thread\_t): fiber and root\_fiber become rb\_fiber\_t \* (from VALUE)
- vm.c (rb\_thread\_mark): use rb\_fiber\_mark\_self
- cont.c (rb\_fiber\_t): prev becomes rb\_fiber\_t \* (from VALUE) (cont\_mark, cont\_free): simplify conditions (rb\_fiber\_mark\_self): new function (fiber\_mark): use rb\_fiber\_mark\_self (cont\_save\_thread, cont\_restore\_thread): inline (cont\_restore\_thread): simplify (fiber\_setcontext): simplify conditions (rb\_cont\_call): remove dereference (fiber\_t\_alloc): update for rb\_fiber\_t->prev type change (rb\_fiber\_start): ditto (fiber\_current): extract from rb\_fiber\_current (return\_fiber): move, simplify type checks (rb\_fiber\_current): use fiber\_current (fiber\_store): simplify type checks (fiber\_switch): ditto, simplify call to fiber\_setcontext, use fiber\_current (rb\_fiber\_transfer): update for type changes (rb\_fiber\_terminate): move, use fiber\_switch (rb\_fiber\_resume): update for type changes (rb\_fiber\_reset\_root\_local\_storage): ditto (rb\_fiber\_yield): use rb\_fiber\_switch instead of rb\_fiber\_transfer (rb\_fiber\_m\_transfer): ditto [ruby-core:65518] [Feature #10341]

## **Revision 47964 - 10/15/2014 10:35 PM - normal**

cont.c: Optimize fiber\_switch callees

Remove some unnecessary VALUE/struct conversions and aggressively inline functions used during fiber\_switch. Either of these changes alone does not yield significant performance increase, but in combination they improve performance by ~6%.

Arguably, removal of separate VALUE/rb\_fiber\_t\* variables also makes the code more readable in a few places.

- vm\_core.h: declare rb\_fiber\_t typedef (rb\_thread\_t): fiber and root\_fiber become rb\_fiber\_t \* (from VALUE)
- vm.c (rb\_thread\_mark): use rb\_fiber\_mark\_self
- cont.c (rb\_fiber\_t): prev becomes rb\_fiber\_t \* (from VALUE) (cont\_mark, cont\_free): simplify conditions (rb\_fiber\_mark\_self): new function (fiber\_mark): use rb\_fiber\_mark\_self (cont\_save\_thread, cont\_restore\_thread): inline (cont\_restore\_thread): simplify (fiber\_setcontext): simplify conditions (rb\_cont\_call): remove dereference (fiber\_t\_alloc): update for rb\_fiber\_t->prev type change (rb\_fiber\_start): ditto (fiber\_current): extract from rb\_fiber\_current (return\_fiber): move, simplify type checks (rb\_fiber\_current): use fiber\_current (fiber\_store): simplify type checks (fiber\_switch): ditto, simplify call to fiber\_setcontext, use fiber\_current (rb\_fiber\_transfer): update for type changes (rb\_fiber\_terminate): move, use fiber\_switch (rb\_fiber\_resume): update for type changes (rb\_fiber\_reset\_root\_local\_storage): ditto (rb\_fiber\_yield): use rb\_fiber\_switch instead of rb\_fiber\_transfer (rb\_fiber\_m\_transfer): ditto [ruby-core:65518] [Feature #10341]

## **Revision 47964 - 10/15/2014 10:35 PM - normal**

cont.c: Optimize fiber\_switch callees

Remove some unnecessary VALUE/struct conversions and aggressively inline functions used during fiber\_switch. Either of these changes alone does not yield significant performance increase, but in combination they improve performance by ~6%.

Arguably, removal of separate VALUE/rb\_fiber\_t\* variables also makes the code more readable in a few places.

- vm\_core.h: declare rb\_fiber\_t typedef (rb\_thread\_t): fiber and root\_fiber become rb\_fiber\_t \* (from VALUE)
- vm.c (rb\_thread\_mark): use rb\_fiber\_mark\_self
- cont.c (rb\_fiber\_t): prev becomes rb\_fiber\_t \* (from VALUE) (cont\_mark, cont\_free): simplify conditions (rb\_fiber\_mark\_self): new function (fiber\_mark): use rb\_fiber\_mark\_self (cont\_save\_thread, cont\_restore\_thread): inline (cont\_restore\_thread): simplify (fiber\_setcontext): simplify conditions (rb\_cont\_call): remove dereference (fiber\_t\_alloc): update for rb\_fiber\_t->prev type change (rb\_fiber\_start): ditto (fiber\_current): extract from rb\_fiber\_current (return\_fiber): move, simplify type checks (rb\_fiber\_current): use fiber\_current (fiber\_store): simplify type checks (fiber\_switch): ditto, simplify call to fiber\_setcontext, use fiber\_current (rb\_fiber\_transfer): update for type changes (rb\_fiber\_terminate): move, use fiber\_switch (rb\_fiber\_resume): update for type changes (rb\_fiber\_reset\_root\_local\_storage): ditto (rb\_fiber\_yield): use rb\_fiber\_switch instead of rb\_fiber\_transfer (rb\_fiber\_m\_transfer): ditto [ruby-core:65518] [Feature #10341]

## **Revision c36e3466 - 10/16/2014 12:17 AM - nobu (Nobuyoshi Nakada)**

cont.c: fix compile error

• cont.c (rb fiber t): fix compile error caused by move to vm core.h at r47964. [Feature #10341]

git-svn-id: svn+ssh://ci.ruby-lang.org/ruby/trunk@47969 b2dd03c8-39d4-4d8f-98ff-823fe69b080e

## **Revision 47969 - 10/16/2014 12:17 AM - nobu (Nobuyoshi Nakada)**

cont.c: fix compile error

cont.c (rb\_fiber\_t): fix compile error caused by move to vm\_core.h at r47964. [Feature #10341]

## **Revision 47969 - 10/16/2014 12:17 AM - nobu (Nobuyoshi Nakada)**

cont.c: fix compile error

• cont.c (rb fiber t): fix compile error caused by move to vm core.h at r47964. [Feature #10341]

## **Revision 47969 - 10/16/2014 12:17 AM - nobu (Nobuyoshi Nakada)**

#### cont.c: fix compile error

• cont.c (rb fiber t): fix compile error caused by move to vm\_core.h at r47964. [Feature #10341]

#### **Revision 47969 - 10/16/2014 12:17 AM - nobu (Nobuyoshi Nakada)**

cont.c: fix compile error

cont.c (rb\_fiber\_t): fix compile error caused by move to vm\_core.h at r47964. [Feature #10341]

## **Revision 47969 - 10/16/2014 12:17 AM - nobu (Nobuyoshi Nakada)**

cont.c: fix compile error

cont.c (rb\_fiber\_t): fix compile error caused by move to vm\_core.h at r47964. [Feature #10341]

#### **Revision 47969 - 10/16/2014 12:17 AM - nobu (Nobuyoshi Nakada)**

cont.c: fix compile error

• cont.c (rb fiber t): fix compile error caused by move to vm core.h at r47964. [Feature #10341]

## **Revision 8b1955d0 - 10/16/2014 12:19 AM - nobu (Nobuyoshi Nakada)**

cont.c: fix typedef

• cont.c (rb\_fiber\_struct): remove useless typedef. [Feature #10341]

git-svn-id: svn+ssh://ci.ruby-lang.org/ruby/trunk@47970 b2dd03c8-39d4-4d8f-98ff-823fe69b080e

## **Revision 47970 - 10/16/2014 12:19 AM - nobu (Nobuyoshi Nakada)**

cont.c: fix typedef

cont.c (rb\_fiber\_struct): remove useless typedef. [Feature #10341]

# **Revision 47970 - 10/16/2014 12:19 AM - nobu (Nobuyoshi Nakada)**

cont.c: fix typedef

cont.c (rb\_fiber\_struct): remove useless typedef. [Feature #10341]

## **Revision 47970 - 10/16/2014 12:19 AM - nobu (Nobuyoshi Nakada)**

cont.c: fix typedef

• cont.c (rb\_fiber\_struct): remove useless typedef. [Feature #10341]

# **Revision 47970 - 10/16/2014 12:19 AM - nobu (Nobuyoshi Nakada)**

cont.c: fix typedef

cont.c (rb\_fiber\_struct): remove useless typedef. [Feature #10341]

## **Revision 47970 - 10/16/2014 12:19 AM - nobu (Nobuyoshi Nakada)**

cont.c: fix typedef

• cont.c (rb fiber struct): remove useless typedef. [Feature #10341]

## **Revision 47970 - 10/16/2014 12:19 AM - nobu (Nobuyoshi Nakada)**

cont.c: fix typedef

cont.c (rb\_fiber\_struct): remove useless typedef. [Feature #10341]

## **Revision 60473fe0 - 05/08/2017 01:59 AM - normal**

benchmark/bm\_vm2\_fiber\_switch.rb: check for fiber performance

There are currently no benchmarks for Fiber performance, I should've committed this years ago when [Feature #10341] was implemented.

git-svn-id: svn+ssh://ci.ruby-lang.org/ruby/trunk@58606 b2dd03c8-39d4-4d8f-98ff-823fe69b080e

## **Revision 58606 - 05/08/2017 01:59 AM - normalperson (Eric Wong)**

benchmark/bm\_vm2\_fiber\_switch.rb: check for fiber performance

There are currently no benchmarks for Fiber performance, I should've committed this years ago when [Feature #10341] was implemented.

## **Revision 58606 - 05/08/2017 01:59 AM - normal**

benchmark/bm\_vm2\_fiber\_switch.rb: check for fiber performance

There are currently no benchmarks for Fiber performance, I should've committed this years ago when [Feature #10341] was implemented.

## **Revision 58606 - 05/08/2017 01:59 AM - normal**

benchmark/bm\_vm2\_fiber\_switch.rb: check for fiber performance

There are currently no benchmarks for Fiber performance, I should've committed this years ago when [Feature #10341] was implemented.

## **History**

#### **#1 - 10/08/2014 11:41 PM - normalperson (Eric Wong)**

Cool, I can confirm the performance results on one of my systems. I do not know the fiber code well, but it seems correct.

I think fiber\_mark\_self (and any non-static functions) needs to be prefixed with "rb\_" even if it is an internal API.

## **#2 - 10/11/2014 08:58 PM - nome (Knut Franke)**

*- File 0005-Optimize-fiber\_switch-callees.patch added*

Attached a revised version of patch 5 with fiber\_mark\_self replaced by rb\_fiber\_mark\_self. Thanks for the hint.

## **#3 - 10/12/2014 12:29 AM - normalperson (Eric Wong)**

Thanks. I'll wait a few days for others to look and try it out before committing.

#### **#4 - 10/15/2014 10:34 PM - Anonymous**

*- Status changed from Open to Closed*

*- % Done changed from 0 to 100*

Applied in changeset r47959.

cont.c: Remove unused prev\_fiber/next\_fiber fields

They were added in r19890 (8a0d53a), with the explanation that it's a double linked list of fibers in the same thread, but without any code using them.

• cont.c (rb\_fiber\_t): remove prev\_fiber/next\_fiber (fiber\_link\_join, fiber\_link\_remove): remove functions (fiber\_free, fiber\_init, root\_fiber\_alloc): remove references to removed fields and functions [ruby-core:65518] [Feature [#10341](https://bugs.ruby-lang.org/issues/10341)]

Author: Knut Franke [Knut.Franke@gmx.de](mailto:Knut.Franke@gmx.de)

#### **#5 - 10/16/2014 12:15 AM - nobu (Nobuyoshi Nakada)**

*- Status changed from Closed to Open*

I've missed this ticket, and r47964 caused compile error.

## **#6 - 10/16/2014 12:17 AM - nobu (Nobuyoshi Nakada)**

*- Status changed from Open to Closed*

#### cont.c: fix compile error

• cont.c (rb\_fiber\_t): fix compile error caused by move to vm\_core.h at r47964. [Feature [#10341](https://bugs.ruby-lang.org/issues/10341)]

## **#7 - 10/16/2014 04:29 AM - ko1 (Koichi Sasada)**

*- Status changed from Closed to Open*

on mswin32, the following simple script doesn't work.

```
p Fiber.new{
    100
}.resume
# = >C:/ko1/src/ruby/trunk/test.rb:1:in `p': method `inspect' called on
hidden T_OBJECT object (0x1ea6730 flags=0x1) (NotImplementedError)
                from C:/ko1/src/ruby/trunk/test.rb:1:in `<main>'
NMAKE : fatal error U1077: '.\miniruby.exe' : 0000 000 '0x1'
Stop.
```
## **#8 - 10/16/2014 04:30 AM - ko1 (Koichi Sasada)**

disable FIBER\_USE\_NATIVE works fine on mswin32.

## **#9 - 10/16/2014 05:10 AM - normalperson (Eric Wong)**

Maybe this is a simple fix for win32, but I cannot test:

```
diff --git a/cont.c b/cont.c
index 739ec80..08acf40 100644
--- a/cont.c
+++ b/cont.c
@@ -1366,10 +1366,10 @@ fiber_store(rb_fiber_t next_fib, rb_thread_t *th)
terminated_machine_stack.ptr = NULL;
terminated_machine_stack.size = 0;
}
+#endif / not _WIN32 /
fib = th->fiber;
if (fib->cont.argc == -1) rb_exc_raise(fib->cont.value);
return fib->cont.value;
-#endif / not _WIN32 */
```
#else /\* FIBER\_USE\_NATIVE \*/ cont\_save\_machine\_stack(th, &fib->cont);

## **#10 - 10/16/2014 05:58 AM - ko1 (Koichi Sasada)**

Eric Wong wrote:

Maybe this is a simple fix for win32, but I cannot test:

Thank you. Now, it is working. I'm running test-all now.

## **#11 - 10/16/2014 07:20 AM - ko1 (Koichi Sasada)**

It works fine!

Thank you.

## **#12 - 10/18/2014 11:20 AM - nome (Knut Franke)**

D'oh. Thanks for fixing the win32/non-native issues.

And great to see this included. :-)

## **#13 - 05/08/2017 01:59 AM - Anonymous**

*- Status changed from Open to Closed*

benchmark/bm\_vm2\_fiber\_switch.rb: check for fiber performance

There are currently no benchmarks for Fiber performance, I should've committed this years ago when [Feature <u>#10341</u>] was implemented.

# **Files**

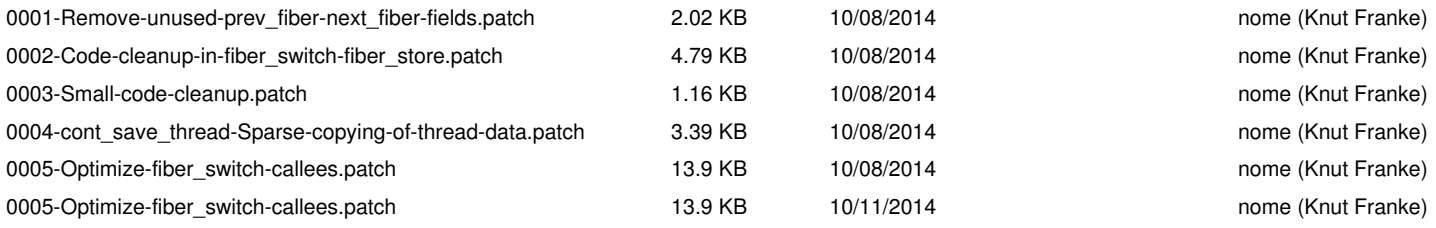